**GTK+** Crack

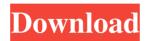

# GTK+ [Mac/Win]

GTK+ is a free graphical toolkit for creating native widgets for the X Window System, that is, for GNU/Linux operating systems. The GTK+ library provides a basic toolkit framework for rapid development of X-based user interfaces. It is used in many GNU/Linux applications and other software packages, such as Evolution and Epiphany. GTK+ Design: GTK+ has a layered design. For example, the GTK+ graphical user interface (GUI) controls are implemented with the GTK+ widget library, while the GTK+ graphical widgets are implemented with the GTK+ toolkit. GTK+ Resources: GTK+ resources include: \*gtk\_init() and gtk\_main() functions for initializing and starting the application \*GTK\_IS\_WIDGET function to detect whether a widget is a GTK widget \*GTK\_WIDGET\_CLASS to determine the GTK widget class of a widget \*GTK\_GET\_MODEL function to retrieve a value from a GtKTreeModel \*GTK\_IS\_VTABLE function to determine if a GTK\_VTABLE\_TABLE\_CLASS is derived from a GTK\_VTABLE \*GTK\_GET\_VTABLE function to retrieve a GTK\_VTABLE\_CLASS \*GTK\_IS\_ITEM function to determine if a GTK\_ITEM\_Strong a GTK\_VTABLE\_CLASS \*GTK\_RENDER\_CLASS to retrieve a GTK\_ITEM\_CLASS from a GTK\_VTABLE\_CLASS \*GTK\_RENDER\_CLASS to retrieve a GTK\_ITEM\_GROUP\_PATH function to retrieve the full pathname of a GTK\_ITEM\_CLASS \*GTK\_ITEM\_GROUP\_PATH function to retrieve the full pathname of a GTK\_ITEM\_CLASS \*GTK\_ITEM\_GET\_CLASS \*GTK\_ITEM\_GET\_CLASS \*GTK\_ITE

#### **GTK+ Crack + Incl Product Key For PC**

The GTK+ keyboard macro library, GTK\_KeyMacro, is designed to provide an interface to create and store keyboard shortcuts. It is comprised of both a keymapping system and a library of key mappings to be used by other applications. FEATURES: This small library offers two major features: the ability to map a key combination to a command, and the ability to store and retrieve those mappings. CTEMONIAL KeyMacro Example: Keyboard macros are used to associate a keyboard key combination with a command. This may be done for a number of reasons, such as: -Automating the repetition of a command, such as saving the same text file in an infinite number of different ways. -Creating a one-time keyboard command (a function to be executed, not mapped), for example, a CTRL+R command for saving the current document. -Creating a repeatable keyboard command, for example, a CTRL+A command to append the same text to a file at the end of each line. The macros are created by executing a C function (in a separate file) that generates the command to be used. These can be both system-defined and user-defined. The macros themselves do not store the keystroke combinations they map. They simply store the name of the function to be executed when the given keystroke combination is pressed. CREATING A KEYBOARD MACRO: The keyboard macro system allows the creation of macros through a simple interface. This interface accepts an arbitrary number of keystroke combinations as input. Once the macro has been defined, it is saved to a file. The macro can be loaded back into the system at a later date, by loading the saved macro. The macros may be system-defined or user-defined. System-defined macros are generated by the application. The macro name and the generated command are stored in a file that is loaded when the application is restarted. The user-defined macros are defined by a C function that is created using the GTK+KeyMacro API. The function is then stored in a separate file, and the macro name is stored in a file that is loaded when the application is restarted. MACRO FUNCTION: The macro function accepts an arbitrary number of keyboard combinations as input, and returns the resulting command. Mapping a macro to a keystroke combination is done by associating the macro function with the given keystroke combination. This means that a 77a5ca646e

## GTK+ Crack+ (LifeTime) Activation Code PC/Windows [Updated-2022]

GTK+ is one of the most popular toolkits for developers. Apart from being open source, it has been created by the GNU Project, which is a significant step in creating greater diversity and a significant contribution to the community. It offers a lot of exciting features, among them a porting and/or migrating system. This toolkit offers a plethora of libraries. These components might be divided into three distinct categories, namely, a graphical interface, a GTK+ builtin libraries, and GTK+ bindings to native GUI toolkits. This is a very handy software, which is why you might want to give it a try if you're a developer. It's an excellent way to begin creating software. You can, of course, create something as simple as a calculator, which is a very easy software to create, without even having to use all the libraries. You will, however, need at least one of these libraries in order to really do anything. The four libraries included are GLib, ATK, Pango, and Cairo. If you plan on using GTK+, you might need all four, if not, you can always use one at a time. GTK+ Bindings To Native GUI Toolkits: A brief GTK+ introduction and a description of its bindings to other graphical user interface toolkits is next. GTK+ is an acronym for GTK+ is an acronym for GObject-Type. The next step is to include the GObject-Type, an extension to GTK+ for greater diversity. This is what makes GTK+ a significant contribution to the community, as well as creating more interest, and consequently, greater diversity. Moreover, you can use GTK+ to create either a C/C++ or a Python program, which is usually done with other platforms. GTK+ can be used to create GUI toolkits, such as the Motif and the Windows API, which is why there's a Win32 binding, and other bindings. Not only can GTK+ be used for cross-platform development, it can also be used for native platform development. This means that the programmers who use GTK+ can create something for each platform, meaning they can do it for Linux, for Windows, for Macintosh OS X, and any other platform, even a touch-screen. This aspect of the software is very appealing to developers who are looking to create a product that can be used on every platform and available in both graphical and non-graph

#### What's New In GTK ?

Glib is a collection of libraries that make it easy to write cross-platform programs. It contains many useful and useful functions for working with all kinds of data, as well as functions for working with the GUI (graphical user interface). The Glib suite is a group of libraries designed to be used in cross-platform applications. The Glib suite offers functions for working with data, working with the user interface (and its graphical components), handling threads, and more. Description: Pango is a library that provides support for internationalization and text layout. As such, it is a part of the Glib toolkit. It contains functions for working with text, as well as the user interface. It can be easily extended and will work on all systems that GTK+ runs on, such as Linux, OS X, and Windows. The Pango libraries are meant to be used with Glib. Description: Atk is a library designed to be a subset of the X11 UI Toolkit. It provides support for the graphical user interface. You can use ATK with GTK+, and vice versa, so when using this particular toolkit it's very easy to manage and integrate the entire look and feel of your application. It provides a clean, simple API for creating window and widget handling, and has a lot of options for managing GTK+ themes. So it's quite possible that you might want to check this out in case you want to utilize the user interface in your own project. GTK+ Description: Cairo is a library designed to be a rendering library. It provides support for the GUI (graphical user interface). This particular piece of software can be easily integrated into GTK+. It has a lot of different features, such as the ability to create animated sequences, a 2D clipping path system, a rasterize function for images, and even allowing you to create SVG images. Description: GObject is the core library that provides the basis for GTK+ objects. It is used by all widgets and many other GTK+ components. It provides an API for objects, which is the starting point for creating your own objects. It is used for things like drawing and event handling. This list is by no means a complete list of all the things you can do with this toolkit. It is merely a reference for anyone who is looking to create a GUI for their own software. Of course, you'll have to be willing to explore the other tools that have been mentioned, such as Python and C++. In fact, they have quite a few things that are quite useful for creating GUI-based programs. If you're a developer and are desperate for aid in creating a Graphical User Interface, otherwise known as a GUI for whatever project you have under development, GTK+ might come in handy. Of

### **System Requirements:**

Windows XP: Windows Vista: RAM 1 GB Hard Drive 2 GB Processor 2 GHz CPU Buy Now:eShop - Amazon - GoG - SteamThe information contained herein is based on sources that we believe to be reliable, but we do not represent that it is accurate or complete. Nothing contained herein should be considered as an offer to sell or a solicitation of an offer to buy any financial instruments discussed herein. Any opinions expressed herein are solely those of the author. As

https://www.bourbee.com/wp-content/uploads/2022/06/gildfla.pdf

https://motofamily.com/bitmail-crack-free-win-mac-2022/

https://www.albenistore.com/wp-content/uploads/2022/06/NET\_Wrapper\_Class\_Generator.pdf

https://fitadina.com/wp-content/uploads/2022/06/IconIP.pdf

https://fedbook.net/index.php/2022/06/06/image2ico-3-7-3-incl-product-key-3264bit-updated-2022/

http://armina.bio/?p=9600

https://csermoocf6ext.blog/2022/06/07/movie-icon-pack-60-updated-2022/

https://serv.biokic.asu.edu/ecdysis/checklists/checklist.php?clid=3865

https://dispmulafortebe.wixsite.com/liaprocneyta/post/pinwin-5-8-0-7-crack-activation-code-with-keygen-latest

https://secureservercdn.net/45.40.148.234/330.6f8.myftpupload.com/wp-content/uploads/2022/06/verifarn.pdf?time=1654537061